# <span id="page-0-0"></span>**ANOVA TEST**

イロト イ団 トイミト イミト  $\Rightarrow$  $QQ$ 

1 / 114

## <span id="page-1-0"></span>**Usporedba više srednjih vrijednosti - ANOVA**

Za testiranje hipoteze o jednakosti srednjih vrijednosti dvije populacije:

*H*<sub>0</sub>  $\mu_X = \mu_Y$ 

koristili smo *t*-test.

Kako usporediti više srednjih vrijednosti? Npr.

$$
H_0 \quad \mu_1 = \mu_2 = \mu_3 \quad ?
$$

Usporedba više srednjih vrijednosti se javlja u situaciji kada usporedujemo više tretmana (metoda) i želimo ustanoviti jesu li one ¯ različite.

Možemo li hipotezu H<sub>0</sub> testirati tako da testiramo hipoteze

$$
H_{0,1}: \mu_1 = \mu_2
$$
  
\n
$$
H_{0,2}: \mu_1 = \mu_3
$$
  
\n
$$
H_{0,3}: \mu_2 = \mu_3
$$

## <span id="page-2-0"></span>**Višestruko testiranje**

Pretpostavimo da hipotezu

$$
H_0: \quad \mu_1=\mu_2
$$

nezavisno testiramo 5 puta.

(5 puta biramo uzorak i testiramo hipotezu.)

Nakon 5 testiranja hipotezu odbacujemo ukoliko smo je odbacili u barem jednom pojedinačnom testiranju.

Razina značajnosti u pojedinom testiranju je  $\bar{\alpha}$ .

Kolika je vjerojatnost da cemo nakon 5 testiranja odbaciti hipotezu ´ ukoliko je ona istinita?

Kolika je pogreška I. vrste za test koji se sastoji od 5 pojedinačnih testiranja?  $(0.123 \times 10^{-14} \text{ m}) \times 10^{-14} \text{ m} \times 10^{-14} \text{ m}$  <span id="page-3-0"></span>**Primjer.** Na uzorku veličine 100 ( $n = 100$ ) iz normalne populacije sa srednjom vrijednošću 0 i standardnom devijacijom 1 testirana je hipoteza  $\mu = 0$  uz razinu značajnosti  $\alpha = 0.05$ .

Uzorak je generiran pomoću generatora slučajnih brojeva.

Eksperiment je ponovljen 1,000 puta.

**Rezultat.** Hipoteza je odbačena 42 puta (4.2%).

Ovo je u skladu s razinom znacajnosti od ˇ **5%**.

KET KALLAS YER EL VOOR

<span id="page-4-0"></span>**Primjer.** Na 5 uzoraka veličine 100 ( $n = 100$ ) iz normalne populacije sa srednjom vrijednošću 0 i standardnom devijacijom 1 testirana je hipoteza  $\mu = 0$  uz razinu značajnosti  $\alpha = 0.05$ . Hipotezu odbacujemo ukoliko barem u jednom od 5 testiranja odbacimo hipotezu.

Uzorci su generirani pomoću generatora slučajnih brojeva.

Eksperiment je ponovljen 1,000 puta.

**Rezultat.** Hipoteza je odbačena 222 puta (22.2%).

Ovo nije u skladu s razinom znacajnosti od ˇ **5%**.

KET KALLAS YER EL VOOR

#### <span id="page-5-0"></span>Označimo:

- $A =$  Prihvaćanje nul hipoteze
- $A_1$  = Prihvaćanje nul hipoteze u 1. testiranju
- $A<sub>2</sub>$  = Prihvaćanje nul hipoteze u 2. testiranju
- *A*<sup>3</sup> = Prihvacanje nul hipoteze u 3. testiranju ´
- $A_4$  = Prihvaćanje nul hipoteze u 4. testiranju
- $A<sub>5</sub>$  = Prihvaćanje nul hipoteze u 5. testiranju

Sada je

$$
A = A_1 \mathbf{i} A_2 \mathbf{i} A_3 \mathbf{i} A_4 \mathbf{i} A_5
$$

 $(0.123 \times 10^{-14} \text{ m}) \times 10^{-14} \text{ m} \times 10^{-14} \text{ m}$ 

<span id="page-6-0"></span>Uvjetna vjerojatnost uz uvjet da je  $H_0$  istinita za ove događaje je

$$
P(A | H_0) = P(A_1 \, \mathbf{i} \, A_2 \, \mathbf{i} \, A_3 \, \mathbf{i} \, A_4 \, \mathbf{i} \, A_5 | H_0) =
$$

#### **nezavisni testovi**

 $= P(A_1 | H_0) \cdot P(A_2 | H_0) \cdot P(A_3 | H_0) \cdot P(A_4 | H_0) \cdot P(A_5 | H_0)$ 

#### Oznake:

- $\bar{\alpha}$  Razina značajnosti u pojedinom testiranju.
- $\alpha$  Razina značajnosti ukupnog testa.

Dakle:

$$
1-\alpha=(1-\bar{\alpha})^5
$$

odnosno

$$
\bar{\alpha} = 1 - \sqrt[5]{1 - \alpha}
$$

**KON KON KENYEN E YOOR** 

<span id="page-7-0"></span>Općenito, kod ponavljanja *m* testova,

i

Jer je

i  
\n
$$
1 - \alpha = (1 - \bar{\alpha})^m
$$
\ni  
\n
$$
\bar{\alpha} = 1 - \sqrt[m]{1 - \alpha}.
$$
\nJer je  
\n
$$
\sqrt[m]{1 - \alpha} \approx 1 - \frac{\alpha}{m}
$$
\nslijedi da je  
\n
$$
\bar{\alpha} \approx \alpha
$$

$$
\bar{\alpha} \approx \frac{\alpha}{m}.
$$

重

イロト イ団 トイモト イモト

<span id="page-8-0"></span>**Primjer.** Na 5 uzoraka veličine 100 ( $n = 100$ ) iz normalne populacije sa srednjom vrijednošću 0 i standardnom devijacijom 1 testirana je hipoteza  $\mu = 0$  uz razinu značajnosti  $\alpha = 0.05$ . Hipotezu odbacujemo ukoliko barem u jednom od 5 testiranja odbacimo hipotezu.

Uzorci su generirani pomoću generatora slučajnih brojeva.

Eksperiment je ponovljen 1,000 puta.

**Rezultat.** Hipoteza je odbačena 222 puta (22.2%).

Ovo nije u skladu s razinom znacajnosti od ˇ **5%**.

$$
\alpha = 1 - (1 - \bar{\alpha})^m = 1 - (1 - 0.05)^5 = 0.226219 = \textbf{22.6\%}
$$

 $(0.125 \times 10^{-14} \text{ m}) \times 10^{-14} \text{ m}$ 

<span id="page-9-0"></span>Ako su testovi potpuno zavisni, rezultat je drugačiji.

Npr., srednje vrijednosti usporedujemo više varijabli na dva uzorka i ¯ varijable su zavisne. Usporedujemo visinu danu u: ¯

- metrima (*X*)
- centimetrima (*Y*)
- $\bullet$  inčima  $(Z)$

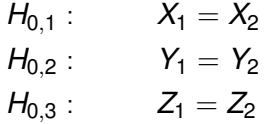

Označimo:

- $A =$  Prihvaćanje nul hipoteze
- $A_1$  = Prihvaćanje nul hipoteze u 1. testiranju ( $H_{0,1}$ )
- $A_2$  = Prihvaćanje nul hipoteze u 2. testiranju ( $H_0$ <sub>2</sub>)
- $A_3$  = Prihvaćanje nul hipoteze u 3. testiranju  $(H_{0.3})$  $(H_{0.3})$  $(H_{0.3})$  $(H_{0.3})$

<span id="page-10-0"></span>Sada je

i

$$
A = A_1
$$
 i  $A_2$  i  $A_3 = A_1 = A_2 = A_3$ 

 $P(A | H_0) = P(A_1 | A_2 | H_0) = P(A_1 | H_0) = P(A_2 | H_0) = P(A_3 | H_0)$ 

odnosno

$$
1 - \alpha = 1 - \bar{\alpha} \quad \Leftrightarrow \quad \alpha = \bar{\alpha}
$$

Korekcija treba biti izmedu¯

- 1/*m* za nezavisne testove i
- 1 za potpuno zavisne.

K ロ ▶ K 御 ▶ K 重 ▶ K 重 ▶ │ 重

<span id="page-11-0"></span>Testiramo *m* hipoteza:  $H_1$ ,  $H_2$ ,  $H_3$ , ...,  $H_m$ .

Generalna hipoteza:

- $H_0$ : Sve hipoteze  $H_1$ ,  $H_2$ ,  $H_3$ , ...,  $H_m$  su istinite.
- $H_a$ : Barem jedna od hipoteza  $H_1$ ,  $H_2$ ,  $H_3$ , ...,  $H_m$  nije istinita.

Oznake:

- $\bar{\alpha}$  Razina značajnosti u pojedinom testiranju hipoteza  $H_1, H_2, \ldots, H_m$ .
- $\alpha$  Razina značajnosti ukupnog testa, testiranja hipoteze  $H_0$ .

Kako odrediti  $\bar{\alpha}$  tako da vjerojatnost pogreške I. vrste bude manja od  $\alpha$ ?

'Family-wise error rate (FWER)' je vjerojatnost pojave jednog ili više lažnih otkrića, odnosno, pogrešaka I. vrste među svim hipotezama pri testiranju više hipoteza,   $\frac{m}{m}$ .

<span id="page-12-0"></span>**Bonferronijeva korekcija**  $\bar{\alpha} = \frac{\alpha}{\pi}$ 

## **Šidákova korekcija** α¯ = 1 − √*m* 1 − α.

#### **Holmova korekcija**

 $\bullet$  ...

- *p*(1) , . . . , *p*(*m*) sortirane *p*-vrijednosti individualnih testova  $(p_{(1)} \leq \ldots \leq p_{(m)}).$ Neka su  $H_1, \ldots, H_m$  odgovarajuće nul hipoteze.
- Holmova procedura je definirana korak po korak (engl. 'stepwise').
- **•** 1. korak. Ako je  $p_{(1)} \ge \alpha/m$ , prihvati  $H_1, \ldots, H_m$  i stani. Ako je *p*(1) < α/*m*, odbaci *H*<sup>1</sup> i testiraj ostalih *m* − 1 hipoteza na razini  $\alpha/(m-1)$ .
- 2. korak. Ako je *p*(1) < α/*m*, a *p*(2) ≥ α/(*m* − 1), prihvati *H*<sub>2</sub>, ..., *H*<sub>*m*</sub> i stani. Ako je  $p_{(1)} < \alpha/m$  i  $p_{(2)} < \alpha/(m-1)$ , odbaci *H*<sub>2</sub> uz *H*<sub>1</sub> i testiraj ostalih *m* − 2 hipoteza na razini  $\alpha/(m - 2)$ .
- <span id="page-13-0"></span>Bonferronijeva (i Šidákova) korekcija je konzervativna.
- **•** Premala pogreška I. vrste.
- Povećani broj prihvaćania nul hipoteze.
- **•** Veća pogreška II. vrste.
- Mala snaga testa.

#### **Druge metode.**

**Tukeyeva procedura, Duncanova procedura.** - Usporedba svih parova (*m*(*m* − 1)/2 usporedbi).

**Dunnettova procedura.** - Usporedba kontrolne skupine s preostalim skupinama (*m* − 1 usporedbi).

**KON KAN KEN KEN EL PIRO** 

<span id="page-14-0"></span>Umjesto FWER-a možemo kontrolirati:

FDR ('False Discovery Rate') - kontrolira se udio krivo odbačenih ('false positive') hipoteza unutar skupa odbačenih hipoteza.

- Benjamini-Hochberg procedura
- Benjamini-Hochberg-Yekutieli procedura

<span id="page-15-0"></span>**Primjer.** Na 5 uzoraka veličine 100 ( $n = 100$ ) iz normalne populacije sa srednjom vrijednošću 0 i standardnom devijacijom 1 testirana je hipoteza  $\mu = 0$  uz razinu značajnosti  $\alpha = 0.05$ . Hipotezu odbacujemo ukoliko barem u jednom od 5 testiranja odbacimo hipotezu uz razinu značajnosti  $\bar{\alpha} = 0.05/5 = 0.01$ .

Uzorci su generirani pomoću generatora slučajnih brojeva.

Eksperiment je ponovljen 1,000 puta.

**Rezultat.** Hipoteza je odbačena 52 puta (5.2%).

Ovo je u skladu s razinom znacajnosti od ˇ **5%**.

**KON KAN KEN KEN EL PIRO** 

## <span id="page-16-0"></span>**ANOVA test**

Za *k* **normalnih** populacija želimo provjerilti jesu li srednje vrijednosti obilježja u tim populacijama jednake.

Testiramo hipotezu

$$
H_0 \quad \mu_1 = \mu_2 = \ldots = \mu_k.
$$

Alternativna hipoteza:

*H*<sub>a</sub> barem jedan par srednjih vrijednosti je različit

Želimo izbjeći pristup pomoću višestrukog uspoređivanja srednjih vrijednosti (*k*(*k* − 1)/2 usporedbi).

 $(0.125 \times 10^{-14} \text{ m})$ 

<span id="page-17-0"></span>Najčešće se radi o usporedbi više tretmana.

Svaka populacija odgovara pojedinom tretmanu.

Biramo

- *k* uzoraka iz *k* populacija ili
- *k* uzoraka iz jedne populacije i na svaki uzorak primijenimo drugi tretman.
- veličina uzoraka ne treba biti ista. Mi ćemo radi jednostavnosti pretpostaviti da su svi uzorci iste velicine ( ˇ *n*, ukupno *k* · *n* podataka)

Važne pretpostavke na populacije:

- normalna distribucija obilježja u svakoj populaciji
- ista standardna devijacija (varijanca) obilježja u svih *k* populacija.

<span id="page-18-0"></span>Distribucija za 3 (jednako velike) populacije.

Gdje je najveća ukupna varijanca?

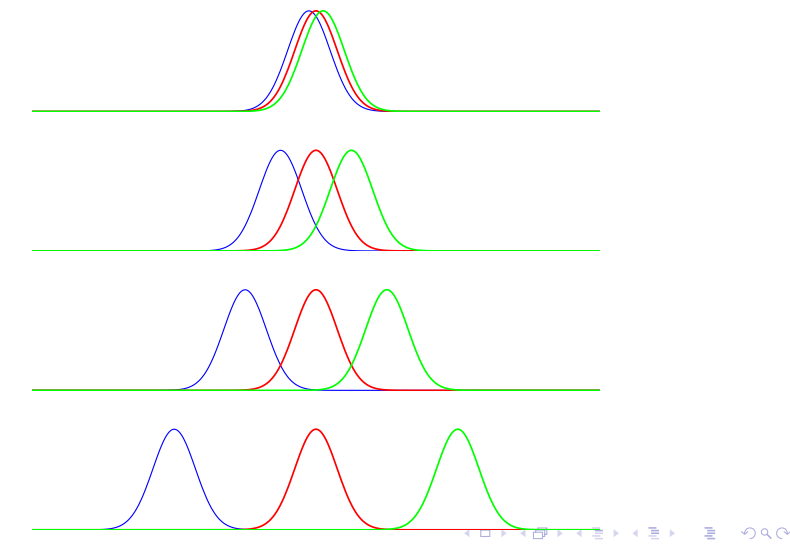

#### <span id="page-19-0"></span>**ANOVA** - **An**alysis **o**f **va**riance

U prvom koraku izračunamo srednje vrijednosti za svaki uzorak.

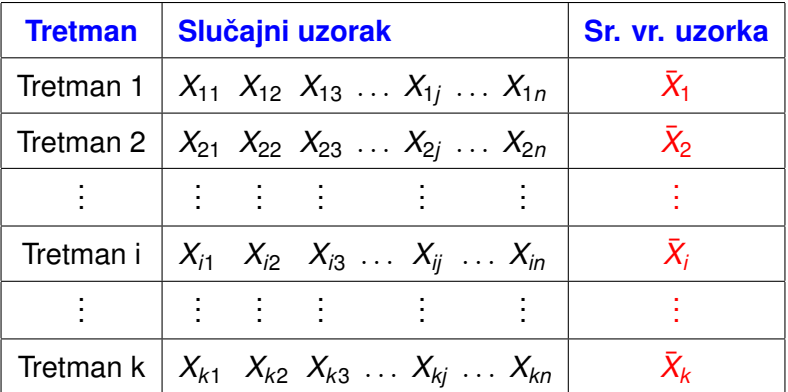

$$
\bar{X}_i = \frac{1}{n} \sum_j X_{ij}
$$

*Xij* - srednja vrijednost uzorka

**KONYA MARKATA DI KATA DI KATA DI KATA DI KATA DI KATA DI KATA DI KATA DI KATA DI KATA DI KATA DI KATA DI KATA D** 

<span id="page-20-0"></span>Ujedno izračunamo i srednju vrijednost cijelog uzorka ( $k \cdot n$  podataka)

$$
\bar{X}=\frac{1}{k\cdot n}\sum_i\sum_jX_{ij}=\frac{1}{k}\sum_i\bar{X}_i.
$$

**Suma kvadrata** (sum of squares)

Osnova ANOVA testa je usporedba različitih procjena varijance  $\sigma^2.$ 

Na osnovu svih uzoraka (*k · n* podataka) računamo ukupnu varijancu:

$$
S^2 = \frac{1}{k \cdot n - 1} \sum_i \sum_j \left( X_{ij} - \bar{X} \right)^2.
$$

Posebno ćemo označiti **ukupnu sumu kvadrata** 

$$
SS(T)=\sum_{i}\sum_{j}\left(X_{ij}-\bar{X}\right)^{2}.
$$

*SS*(*T*) - total sum of squares

21 / 114

<span id="page-21-0"></span>Za svaki tretman (uzorak) izračunamo procienu varijance

$$
S_i^2 = \frac{1}{n-1} \sum_j (X_{ij} - \bar{X}_i)^2, \quad i = 1, ..., k.
$$

Na osnovu ovih *k* procjena konstruiramo jednu zajedničku procjenu:

$$
S_P^2 = \frac{1}{k} \sum_i S_i^2 = \frac{1}{k \cdot (n-1)} \sum_i \sum_j \left( X_{ij} - \bar{X}_i \right)^2.
$$

Odgovarajuću sumu kvadrata nazivamo **suma kvadrata za pogreške** 

$$
SS(E) = \sum_i \sum_j (X_{ij} - \bar{X}_i)^2.
$$

*SS*(*E*) - sum of squares for errors

 $\mathbf{A} \cap \mathbf{B} \rightarrow \mathbf{A} \oplus \mathbf{B} \rightarrow \mathbf{A} \oplus \mathbf{B} \rightarrow \mathbf{A}$ 

<span id="page-22-0"></span>Na kraju računamo **sumu kvadrata za tretmane (faktore)** 

$$
SS(F)=\sum_i n(\bar{X}_i-\bar{X})^2.
$$

Može se pokazati da je

 $SS(T) = SS(E) + SS(F)$ .

イロトメ 御 トメ 君 トメ 君 トー 君

<span id="page-23-0"></span>Ukoliko su uzorci iz normalne populacije, tada je

tj.

$$
(k \cdot n - 1) \frac{S^2}{\sigma^2} \sim \chi^2 (k \cdot n - 1)
$$

$$
\frac{SS(T)}{\sigma^2} \sim \chi^2(k \cdot n - 1).
$$

イロト イ部 トイモト イモト E  $299$  <span id="page-24-0"></span>Nadalje,

$$
(n-1)\frac{S_i^2}{\sigma^2} \sim \chi^2(n-1), \quad i = 1, ..., k.
$$

Kako su *S* $_{i}^{2}$  nezavisni (zbog nezavisnosti uzoraka), tada je

$$
(n-1)\frac{S_1^2}{\sigma^2} + (n-1)\frac{S_2^2}{\sigma^2} + \dots + (n-1)\frac{S_k^2}{\sigma^2} \sim \chi^2(k \cdot (n-1))
$$

$$
k \cdot (n-1)\frac{S_p^2}{\sigma^2} \sim \chi^2(k \cdot (n-1))
$$

$$
\frac{SS(E)}{\sigma^2} \sim \chi^2(k \cdot (n-1))
$$

 $299$ 25 / 114

в

イロト イ団 トイミト イミト

<span id="page-25-0"></span>Što je sa *SS*(*F*)?

#### Može se pokazati da je *SS*(*F*)

 $\frac{\partial^{(1)}\partial^{2}}{\partial^{2}} \sim \chi^{2}(k-1)$ 

*SS*(*E*) i *SS*(*F*) su nezavisne.

Uz

$$
\frac{SS(E)}{\sigma^2} \sim \chi^2(k \cdot (n-1))
$$

dobijamo statistiku

$$
F = \frac{\frac{SS(F)}{K-1}}{\frac{SS(E)}{K\cdot(n-1)}} = \frac{MS(F)}{MS(T)} \sim F(k-1, k\cdot(n-1))
$$

Kritično područje za razinu značajnosti  $\alpha$  je

$$
F \geq F_{1-\alpha}(k-1,k\cdot (n-1)).
$$

26 / 114

<span id="page-26-0"></span>Rezultati se obično prikazuju pomoću tablice

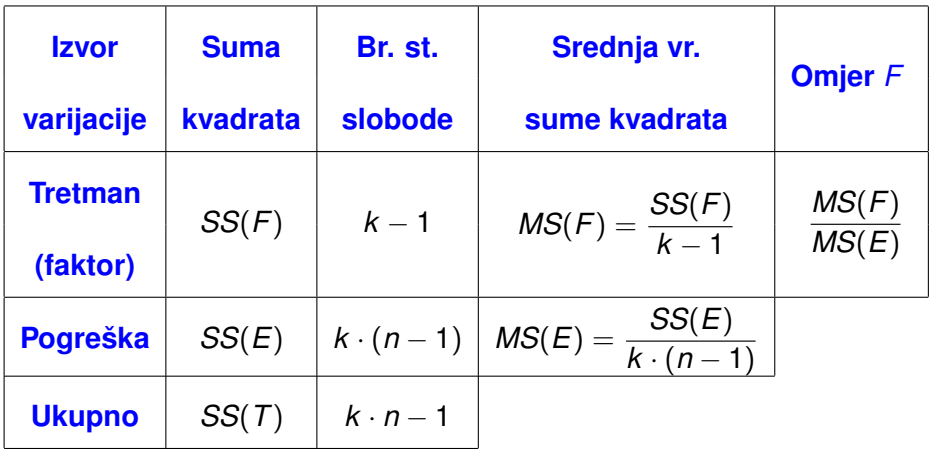

活

イロト 不優 トイ磨 トイ磨 トー

<span id="page-27-0"></span>**Primjer.** Trener želi usporediti tri različite metode treninga. Svaku od metoda primijenio je na po  $n = 4$  studenta. Nakon 30 dana ocijenjena je uspješnost i ocjene su prikazane u tablici

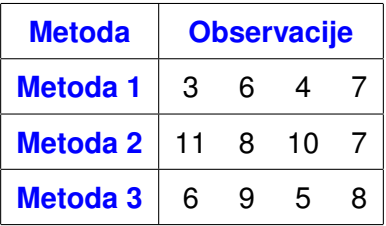

Jesu li sve tri metode jednako uspješne? Hipotezu testirajte uz razinu značajnosti  $\alpha = 0.05$ .

<span id="page-28-0"></span>**Rješenje.** 3 uzorka (*k* = 3) s po 4 ispitanika u svakom uzorku (*n* = 4). Prvo računamo srednje vrijednosti uzoraka:

$$
\bar{X}_1 = \frac{3+6+4+7}{4} = \frac{20}{4} = 5
$$
\n
$$
\bar{X}_2 = \frac{11+8+10+7}{4} = \frac{36}{4} = 9
$$
\n
$$
\bar{X}_3 = \frac{6+9+5+8}{4} = \frac{28}{4} = 7
$$
\n
$$
\bar{X} = \frac{20+36+28}{12} \left( = \frac{5+9+7}{3} \right) = \frac{84}{12} = 7
$$

イロトメ 倒下 メミトメ ミトー 差  $299$ 

29 / 114

<span id="page-29-0"></span>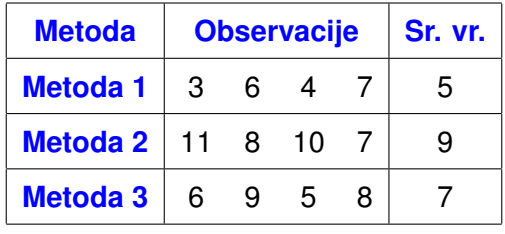

**Ukupno** 7

メロトメ 御 トメ ミトメ ミト

重。

<span id="page-30-0"></span>Zatim računamo sume kvadrata.

Suma kvadrata za faktore:

$$
SS(F) = \sum_{i} 4(\bar{X}_{i} - \bar{X})^{2} =
$$
  
= 4 \cdot (5 - 7)^{2} + 4 \cdot (9 - 7)^{2} + 4 \cdot (7 - 7)^{2} =  
= 16 + 16 + 0 = **32**

Suma kvadrata za pogreške:

$$
SS(E) = \sum_{i} \sum_{j} (X_{ij} - \bar{X}_{i})^{2} =
$$
  
=  $(3-5)^{2} + (6-5)^{2} + (4-5)^{2} + (7-5)^{2} +$   
 $(11-9)^{2} + (8-9)^{2} + (10-9)^{2} + (7-9)^{2} +$   
 $(6-7)^{2} + (9-7)^{2} + (5-7)^{2} + (8-7)^{2} =$   
=  $4+1+1+4+4+1+1+4+1+4+4+1 =$   
= 30

<span id="page-31-0"></span>Za ilustraciju računamo i ukupnu sumu kvadrata:

$$
SS(T) = \sum_{i} \sum_{j} (X_{ij} - \bar{X})^{2} =
$$
  
=  $(3-7)^{2} + (6-7)^{2} + (4-7)^{2} + (7-7)^{2} +$   
 $(11-7)^{2} + (8-7)^{2} + (10-7)^{2} + (7-7)^{2} +$   
 $(6-7)^{2} + (9-7)^{2} + (5-7)^{2} + (8-7)^{2} =$   
=  $16 + 1 + 9 + 0 + 16 + 1 + 9 + 0 + 1 + 4 + 4 + 1 =$   
= 62

Provjerimo

$$
SS(T) = SS(F) + SS(E)
$$

$$
62 = 32 + 30
$$

32 / 114

 $299$ 

重

イロト 不優 トイ磨 トイ磨 トー

<span id="page-32-0"></span>Računamo srednje sume kvadrata:

$$
MS(F) = \frac{SS(F)}{k-1} = \frac{32}{2} = 16
$$
  

$$
MS(E) = \frac{SS(E)}{k \cdot (n-1)} = \frac{30}{3 \cdot (4-1)} = \frac{30}{9} = 3.333
$$

i statistiku

$$
F = \frac{MS(F)}{MS(E)} = \frac{16}{3.33} = 4.80
$$

イロト 不優 トイ磨 トイ磨 トー 活  $299$ 33 / 114

<span id="page-33-0"></span>Sve ove podatke pregledno prikazujemo u ANOVA tablici:

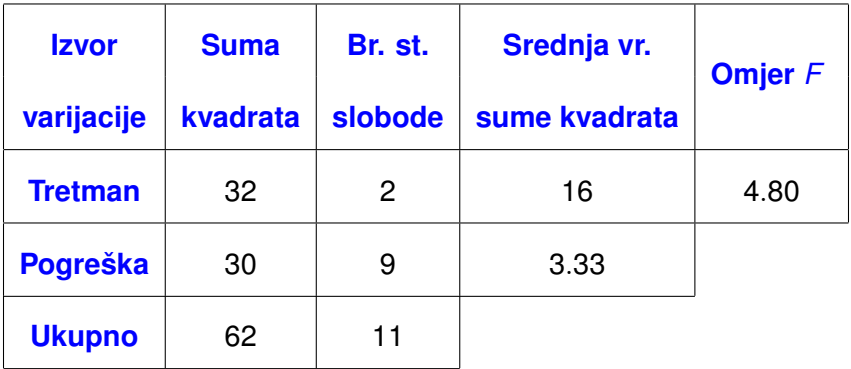

E

イロト イ団 トイモト イモト

<span id="page-34-0"></span>Pomoću kalkulatora izračunamo  $F_{0.95}(2, 9) = 4.26$ .

Jer je

$$
F=4.80>4.26=F_{\rm 0.95}(2,9)
$$

hipotezu o jednakosti srednjih vrijednosti odbacujemo uz razinu značajnosti  $\alpha = 0.95$ .

### <span id="page-35-0"></span>**Velicina efekta ˇ**

- **•** značajan F omjer znači da postoji razlika između srednjih vrijednosti.
- razlika može biti zanemarivog iznosa ali statistički značajna zbog dovoljno velikog uzorka ili male varijacije unutar populacija.
- ponekad razlika može biti velika ali ne i statistički značajna (mali uzorak ili velika standardna devijacija).
- veličina efekta metoda određivanja efekta tretmana bez utjecaja veličine uzorka
<span id="page-36-0"></span>*R* 2 **(**η 2 **, eta kvadrat)**

$$
R^2 = \frac{SS(F)}{SS(T)}
$$

$$
0 \le R^2 \le 1
$$

*R* 2 - dio varijance koji je opisan efektom tretmana. Podaci iz primjera:

$$
R^2 = \frac{SS(F)}{SS(T)} = \frac{32}{62} = 0.516
$$

*R* 2 je pristrani procjenitelj

イロトメ 御 トメ 君 トメ 君 トー 君

<span id="page-37-0"></span> $\omega^2$ 

$$
\omega^2 = \frac{SS(F) - (k-1)MS(E)}{SS(T) + MS(E)}
$$

U našem primjeru:

$$
\omega^2 = \frac{SS(F) - (k-1)MS(E)}{SS(T) + MS(E)3} = \frac{32 - 2 \cdot 3.33}{62 + 3.33} = 0.388
$$

$$
\omega^2 \leq R^2
$$

Također mjeri udio objašnjne varijance u ukupnoj varijanci.

ω 2 je nepristrani procjenitelj (bolji izbor nego *R* 2 )

## **Rješenje primjera pomocu Statistice. ´**

イロトメ 倒下 メミトメ ミトー 差

#### <span id="page-38-0"></span>Podaci:

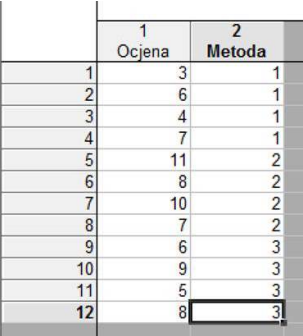

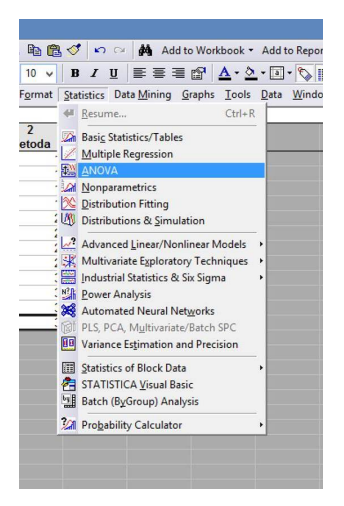

イロト イ部 トイヨ トイヨト

∍

### <span id="page-39-0"></span>Biramo ANOVA test za usporedbu *k* srednjih vrijednosti:

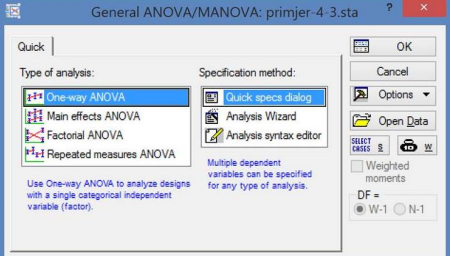

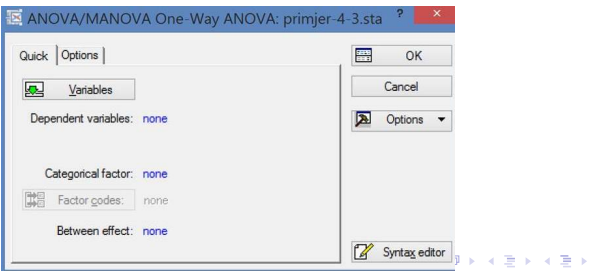

重

### <span id="page-40-0"></span>Izaberemo varijable i pokrenemo analizu:

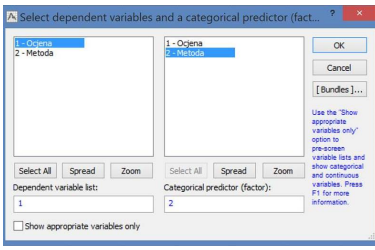

Izaberemo 'All effects'.

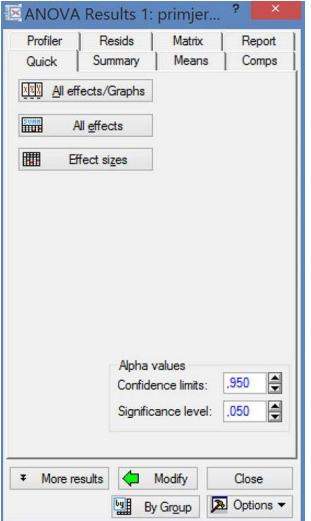

#### <span id="page-41-0"></span>ANOVA tablica:

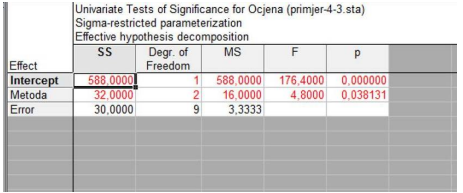

### **Napomena.** Prvi redak je dodatak.

Zbroj suma kvadrata je 640, zbroj kvadrata svih podataka.

<span id="page-42-0"></span>ANOVA test nam je pokazao da su srednje vrijednosti razlicite, tj. da ˇ se metode razlikuju.

Koje od tih tri metoda se razlikuju?

Za odgovor na ovo pitanje treba napraviti medusobnu usporedbu svih ¯ metoda.

 $\rightarrow$  višestruka usporedba.

Nije poželjno koristiti *t*-test za nezavisne uzorke s Bonferronijevom korekcijom.

 $(0.125 \times 10^{-14} \text{ m})$ 

<span id="page-43-0"></span>Ukoliko ANOVA test pokaže razliku izmedu tretmana, standardno se ¯ koriste sljedeći testovi za višestruku usporedbu ('post hoc' testovi):

- **Duncanov test** kontrolira pogrešku II. vrste na štetu pogreške I. vrste.
- **Tukeyev test** u principu se radi od *t*-testu uz kontrolu FWER-a.
- **Dunnettov test** usporedba samo s kontrolnom grupom (*k* − 1 usporedbi) za razliku od Tukeyovog testa gdje se sve grupe međusobno uspoređuju  $(k \cdot (k - 1)$  usporedbi).

Za 'post hoc' testiranje u Statistici izaberemo opciju 'More results':

<span id="page-44-0"></span>Za 'post hoc' testiranje u Statistici izaberemo opciju 'More results' te izbornik 'Post hoc'

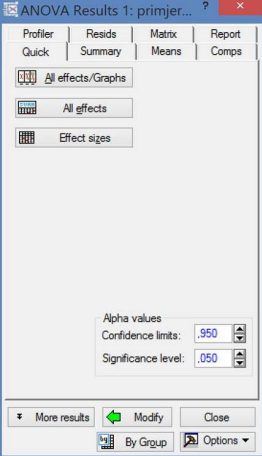

Izaberemo 'Tukey HSD'

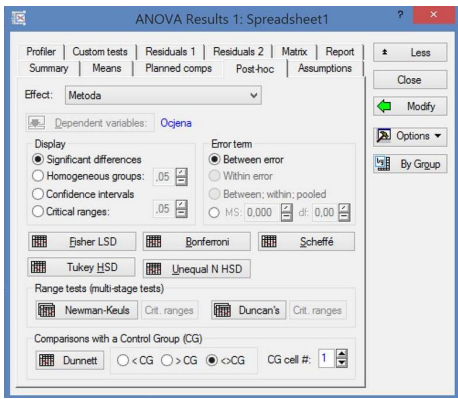

<span id="page-45-0"></span>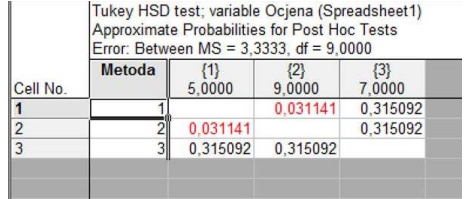

Razlikuju se Metoda 1 i Metoda 2.

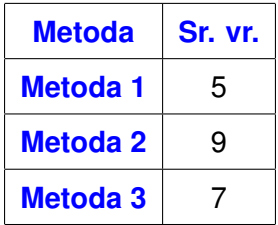

<span id="page-46-0"></span>ANOVA i 'post hoc' testovi pretpostavlja da

- uzorci su nezavisni to uvijek pretpostavljamo ukoliko nije drugačije napomenuto
- uzorci su iz normalne populacije Ova pretpostavka vrijedi za skoro sve do sada spomenute testove
- Standardna devijacija populacija je jednaka. Ova pretpostavka se u slučaju dvije populacije testira F-testom. Što u slučaju više populacija?

## <span id="page-47-0"></span>**Levene-ov test - usporedba više varijanci**

Za testiranje hipoteze o jednakosti varijanci *k* populacija:

$$
H_0: \quad \sigma_1^2 = \sigma_2^2 = \ldots = \sigma_k^2
$$

koristi se **Levene-ov test**.

Homogenost varijanci = jednake varijance = homoscedastičnost

heteroscedastičnost - različite varijance

4 0 8 4 6 8 4 9 8 4 9 8 1

<span id="page-48-0"></span>U izborniku 'More results' izaberemo izbornik 'Assumptions':

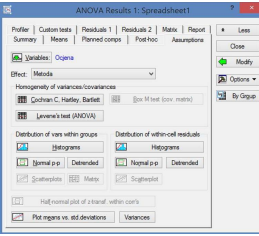

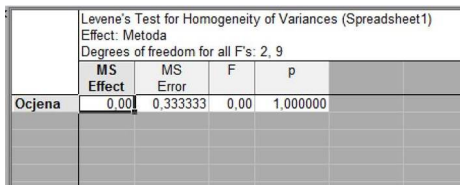

4 (D) 3 (F) 3 (F) 3 (F) 3

Ukoliko se varijance razlikuju, ne možemo koristiti ANOVA test.

Rješenje: **Welchov test** - sve je isto kao u ANOVA testu jedino se koristi drugačija statistika

<span id="page-49-0"></span>Za Welchov test u Statistici treba koristiti drugu (osnovnu) verziju ANOVA testa.

U basic Statistics and Tables izaberemo Breakdown & one-way ANOVA

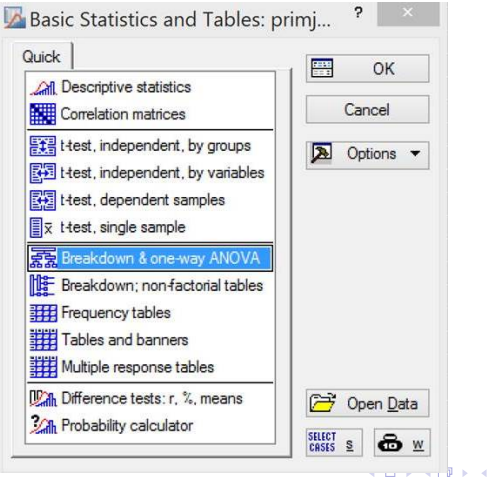

**Girls of British** 

### <span id="page-50-0"></span>Definiramo varijable

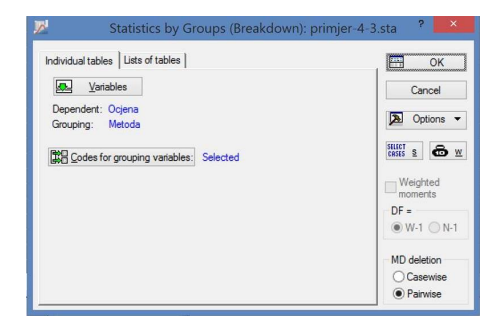

 $299$ 

重

イロト イ団 トイミト イミト

#### <span id="page-51-0"></span>Izbornik ANOVA & tests

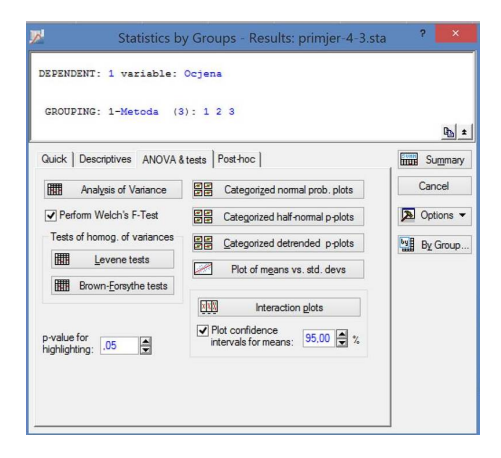

∍

### <span id="page-52-0"></span>Leveneov i Welchow test

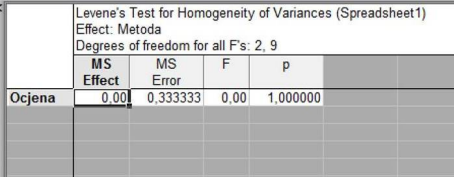

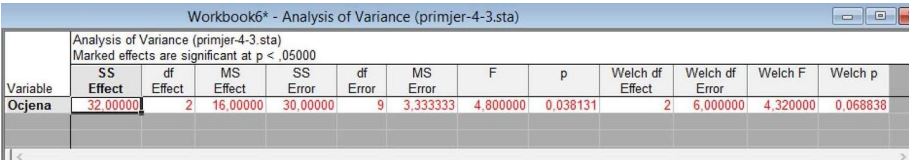

重

メロトメ 伊 トメ 君 トメ 君 トー

<span id="page-53-0"></span>Napomena. Ako se uspoređuju dvije populacije, ANOVA i t-test daju isti rezultat.

Za dvije populacije  $(X_1 \mid X_2)$  je

$$
\digamma = \frac{\left(\bar{X}_1 - \bar{X}_2\right)^2}{\left(S_1^2 + S_2^2\right)/n}.
$$

S druge strane, u *t*-testu za dvije populacije s jednakim varijancama, statistika je dana s

$$
t=\frac{\bar{X}_1-\bar{X}_2}{\sqrt{\left(S_1^2+S_2^2\right)/n}}.
$$

Vrijedi:

$$
F=t^2.
$$

 $\Omega$ 54 / 114

 $(0.123 \times 10^{-14} \text{ m}) \times 10^{-14} \text{ m} \times 10^{-14} \text{ m}$ 

# <span id="page-54-0"></span>**ANOVA - višestruka klasifikacija**

**Primjer.** Istraživač želi provjeriti da li nova vježba utječe na rezultat treninga (npr. povećanje eksplozivne snage).

Kako potvrditi pretpostavku?

Slučajno izabere dvije grupe ispitanika.

- Jedna grupa trenira mjesec dana po starom programu.
- Jedna grupa trenira mjesec dana po novom programu.
- *t*-test usporedba rezultata kontrolne i eksperimentalne grupe.

イロトメ 御 トメ 差 トメ 差 トー 差

<span id="page-55-0"></span>Istraživač želi još i provjeriti kvalitetu nove opreme za vježbanje.

Kontrolna i eksperimentalna grupa + *t*-test?

Može iskoristiti kontrolnu grupu iz prethodnog istraživanja.

Testiranje: *t*-test?

Dva testa  $\rightarrow$  bolje jedan test  $\rightarrow$  ANOVA

Usporedba 3 tretmana. - Jedna grupa trenira mjesec dana po starom programu i na staroj opremi.

- Jedna grupa trenira mjesec dana po novom programu.

- Jedna grupa trenira mjesec dana na novoj opremi.

Napomena. Usporedba samo s kontrolnom grupom.

 $\rightarrow$  Dunnett-ov 'post hoc' test.

KET KALLAS YER EL VOOR

<span id="page-56-0"></span>Može li izabrati bolji dizajn eksperimenta?

- Jedna grupa trenira mjesec dana po starom programu.

- Jedna grupa trenira mjesec dana po novom programu i na novoj opremi.

Ukoliko postoji razlika izmedu dviju grupa ne može se utvrditi je li ¯ razlika posljedica novog programa ili nove opreme.

<span id="page-57-0"></span>Koristimo 4 grupe:

- Jedna grupa trenira mjesec dana po starom programu i na staroj opremi.

- Jedna grupa trenira mjesec dana po novom programu.
- Jedna grupa trenira mjesec dana na novoj opremi.

- Jedna grupa trenira mjesec dana po novom programu i na novoj opremi.

Varijable:

**Program** - novi, stari

**Oprema** - nova, stara

<span id="page-58-0"></span>Za svaki uzorak izračunamo srednju vrijednost:

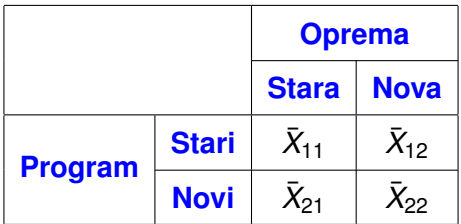

Zanima nas razlika

- između starog i novog programa
- $\bullet$  između stare i nove opreme

Ne usporedujemo srednje vrijednosti ovih grupa. ¯

4 0 8 4 4 9 8 4 9 8 4 9 8

<span id="page-59-0"></span>Za svaki program i svaku opremu izračunamo srednje vrijednosti:

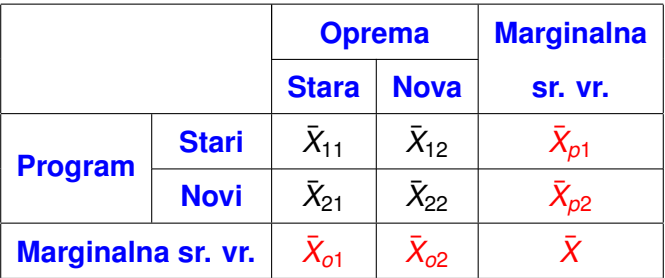

Sume kvadrata računaju se pomoću marginalnih srednjih vrijednosti. Testiraju se hipoteze:

$$
H_{p0}: \qquad \mu_{p1} = \mu_{p2}
$$
  
\n
$$
H_{00}: \qquad \mu_{01} = \mu_{02}
$$

- <span id="page-60-0"></span>Grupe smo definirali prema vrijednostima varijabli program i oprema.
- Ove varijable se nazivaju **klasifikacijske varijable**.
- Koristili smo dvije klasifikacijske varijable → **dvostruka klasifikacija**.
- **•** 'Obična' ANOVA samo jedna klasifikacijska varijabla → **ANOVA s jednostrukom klasifikacijom**
- Još se koristi i naziv 'one-way' ANOVA
- Može se koristiti i više klasifikacijskih varijabli → **višestruka klasifikacija**.

 $(0.125 \times 10^{-14} \text{ m}) \times 10^{-14} \text{ m}$ 

- <span id="page-61-0"></span>Klasifikacijske varijable se nazivaju i
	- **faktori** → **faktorska ANOVA**.
	- **efekti**
	- nezavisne varijable
	- prediktori
	- **•** grupirajuće varijable
- Neprekidna varijabla (koju analiziramo) često se naziva
	- **kriterijska varijabla**
	- zavisna varijabla
	- varijabla odziva ('response variable')

イロト イ押 トイラ トイラトー

- <span id="page-62-0"></span>Vrijednosti klasifikacijskih varijabli se nazivaju **nivoi** ('level')
- Klasifikacijske varijable program i oprema imaju po dva nivoa.
- $\bullet$  U našem primjeru govorimo o 2  $\times$  2 (faktorskom) dizajnu eksperimenta.
- Npr., ukoliko klasifikacijske varijable imaju po 4, 2 i 3 nivoa, tada se radi o  $4 \times 2 \times 3$  dizajnu eksperimenta.
- **Na istom broju ispitanika faktorska ANOVA ima vecu snagu ´ od ostalih testova.**
- **•** Uz to, možemo testirati i međudjelovanje faktora (**interakcija**)

 $(0.123 \times 10^{-14} \text{ m}) \times 10^{-14} \text{ m} \times 10^{-14} \text{ m}$ 

# <span id="page-63-0"></span>**Interakcija**

Interakciju ćemo ilustrirati na izmišljenim podacima za naš primjer.

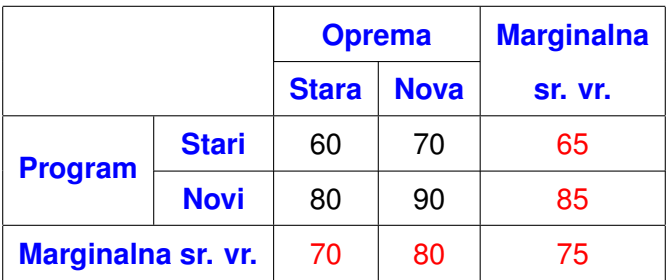

イロト イ部 トイモト イモト

<span id="page-64-0"></span>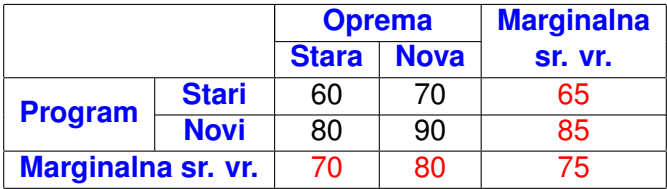

### **Efekt opreme:** 80 > 70

Nova oprema povećava eksplozivnu snagu za 10.

### **Efekt programa:** 85 > 65

Novi program povećava eksplozivnu snagu za 20.

 $\Omega$ 

4 0 8 4 6 8 4 9 8 4 9 8 1

<span id="page-65-0"></span>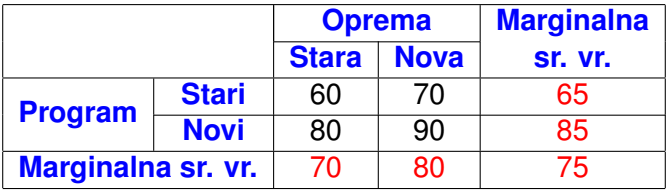

### **Efekt interakcije:**

Program=stari Nova oprema povećava eksplozivnu snagu za 70-60= 10.

Program=novi Nova oprema povećava eksplozivnu snagu za 90-80= 10.

Za svaki nivo programa povecanje je isto ´ → **Nema interakcije**

(ロトメ部) メミトメミト

<span id="page-66-0"></span>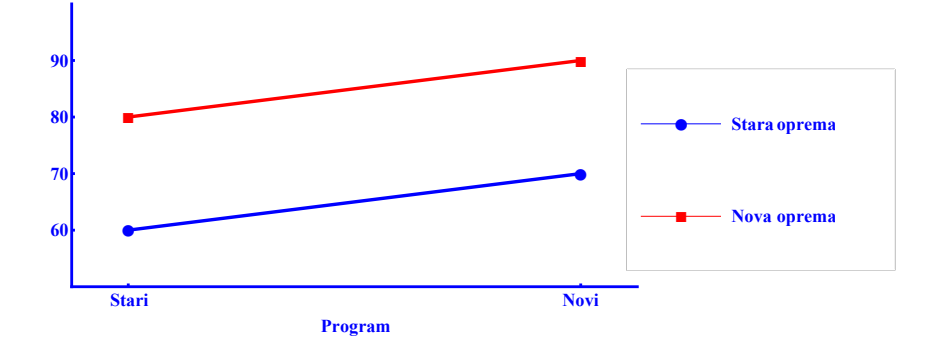

### Pravci su paralelni → **Nema interakcije**

イロト イ団 トイモト イモト 重  $290$ 67 / 114

<span id="page-67-0"></span>**Primjer 2.** Drugi oblik interakcije ćemo ilustrirati s drugim skupom simuliranih podataka.

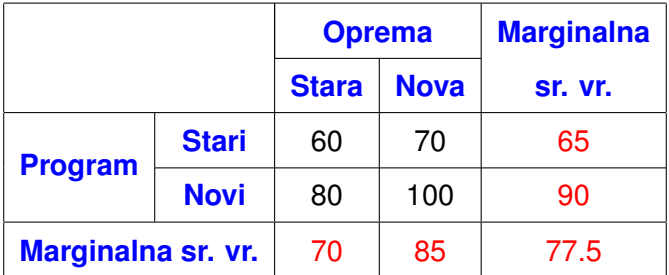

<span id="page-68-0"></span>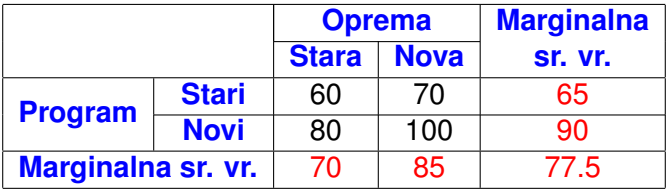

### **Efekt opreme:** 85 > 70

Nova oprema povećava eksplozivnu snagu za 15.

**Efekt programa:** 90 > 65

Novi program povećava eksplozivnu snagu za 25.

 $\Omega$ 

4 (D) 3 (F) 3 (F) 3 (F) 3

<span id="page-69-0"></span>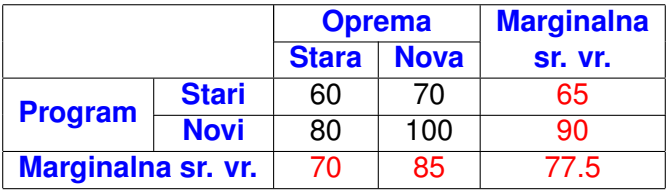

### **Efekt interakcije:**

Program=stari Nova oprema povećava eksplozivnu snagu za 70-60= 10.

Program=novi Nova oprema povećava eksplozivnu snagu za 100-80= 20.

Za različite nivoe povećanie nije isto → **Postoji interakcija** 

 $(0.12.16)$   $(0.12.16)$ 

<span id="page-70-0"></span>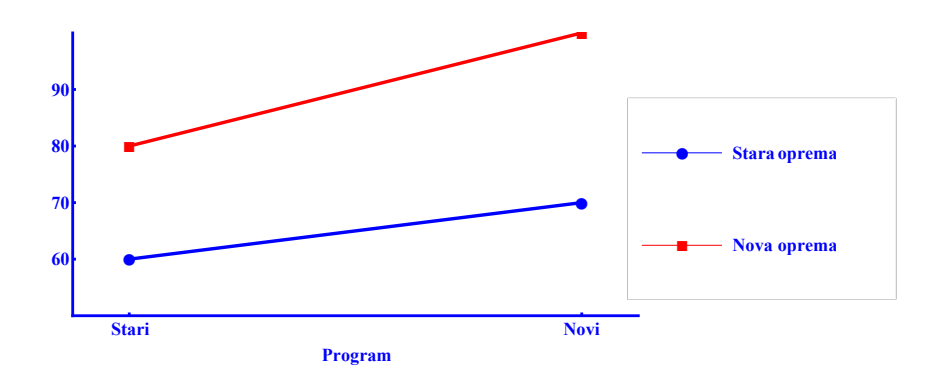

### Pravci nisu paralelni → **Postoji interakcija**

イロト イ部 トイ君 トイ君 ト 重  $290$ 71 / 114

<span id="page-71-0"></span>**Primjer 3.** Još jedan oblik interakcije ćemo ilustrirati s još jednim skupom simuliranih podataka.

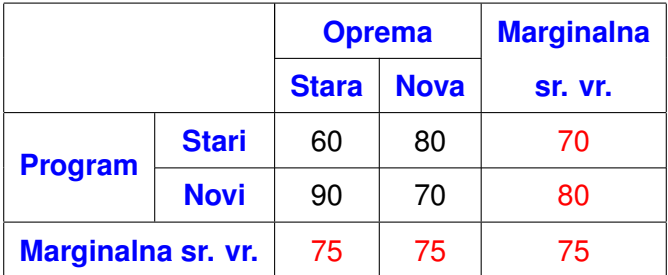
<span id="page-72-0"></span>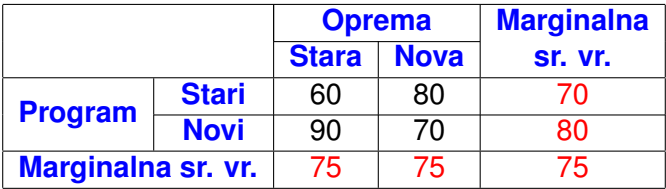

### **Efekt opreme:**  $75 = 75$

Nova oprema ne povećava eksplozivnu snagu.

### **Efekt programa:** 80 > 70

Novi program povećava eksplozivnu snagu za 10.

4 0 8 4 4 9 8 4 9 8 4 9 8 1

<span id="page-73-0"></span>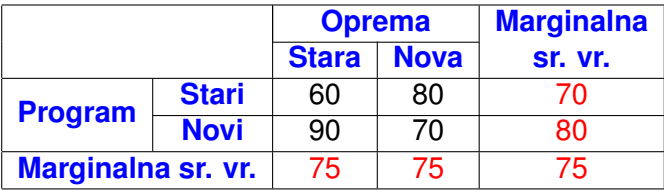

### **Efekt interakcije:**

Program=stari Nova oprema povećava eksplozivnu snagu za 80-60= 20.

Program=novi Nova oprema smanjuje eksplozivnu snagu za 90-70= 20.

Različit efekt opreme za različite nivoe programa → **Postoji interakcija**  $(0.12.16)$   $(0.12.16)$ 

<span id="page-74-0"></span>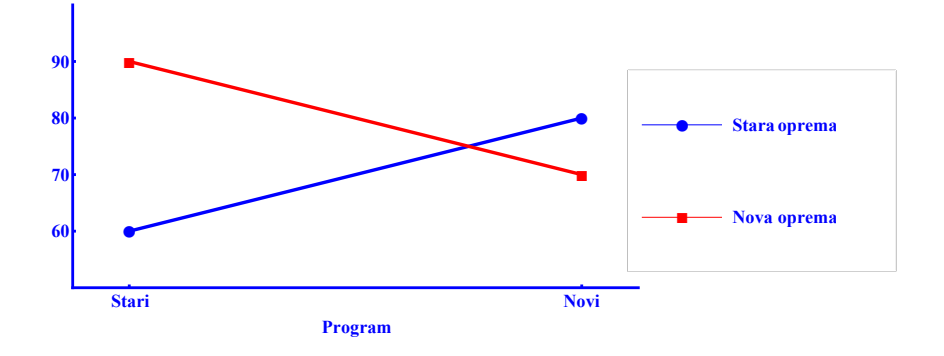

### Pravci nisu paralelni → **Postoji interakcija**

メロトメ 御 トメ 君 トメ 君 ト 重  $290$ 75 / 114

# <span id="page-75-0"></span>**Sume kvadrata**

$$
SS(F_1) = n \cdot k_1 \sum_{i} (\bar{X}_{F_1,i} - \bar{X})^2
$$
  

$$
SS(F_2) = n \cdot k_2 \sum_{i} (\bar{X}_{F_2,i} - \bar{X})^2
$$

$$
SS(I_{12}) = n \sum_{i} \sum_{j} (\bar{X}_{ij} - \bar{X}_{F_1,i} - \bar{X}_{F_2,i} + \bar{X})^2
$$

$$
SS(E) = \sum_{i} \sum_{j} \sum_{k} (X_{ijk} - \bar{X}_{ij})^2
$$

$$
SS(T) = \sum_{i} \sum_{j} \sum_{k} (X_{ijk} - \bar{X})^2
$$

 $299$ 76 / 114

重

<span id="page-76-0"></span>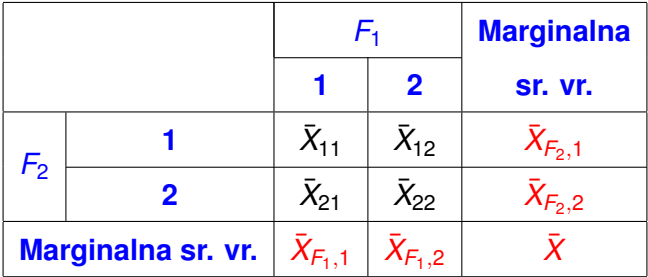

KO K K @ K K B K K B K Y D K O K O

## <span id="page-77-0"></span>Tablica za faktorski ANOVA test

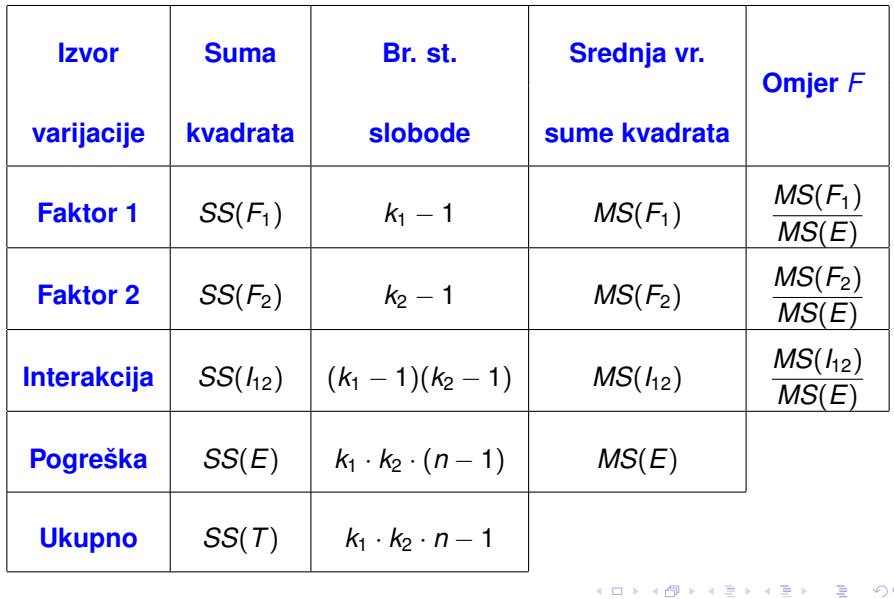

重

- <span id="page-78-0"></span>*k*<sup>1</sup> - broj nivoa 1. faktora
- *k*<sup>2</sup> broj nivoa 2. faktora
- **•** *n* broj podataka (veličina uzorka) u svakoj kombinaciji tretmana

• 
$$
MS(F_1) = \frac{SS(F_1)}{k_1 - 1}
$$
  
\n•  $MS(F_2) = \frac{SS(F_2)}{k_2 - 1}$   
\n•  $MS(E) = \frac{SS(E)}{k_1 \cdot k_2 \cdot (n - 1)}$ 

4 0 8 4 4 9 8 4 9 8 4 9 8 1

<span id="page-79-0"></span>**Primjer.** Istraživač želi utvrditi efekt učestalosti vježbanja (jednom, tri i pet puta tjedno po 20 minuta) na preciznost bacanja nedominantnom rukom.

Uz to, istraživac bi htio utvrditi da li je efekt vježbanja isti kod ispitanika ˇ s iskustvom u sportu i onih bez iskustva u sportu.

 $3 \times 2$  dizajn eksperimenta:

- Vježbanje (3 nivoa: 1 $\times$  tjedno, 3 $\times$  tjedno, 5 $\times$  tjedno)
- **•** Iskustvo (2 nivoa: sportaši, nesportaši)

Za svaku grupu izabran je uzorak iste velicine (3 ispitanika) ˇ Izabrano je 9 sportaša i 9 studenata bez iskustva u sportu. Nakon 6 tjedana vježbanja ispitanici su testira[ni.](#page-78-0)

 $(0.125 \times 10^{-14} \text{ m}) \times 10^{-14} \text{ m}$ 

## <span id="page-80-0"></span>Podaci:

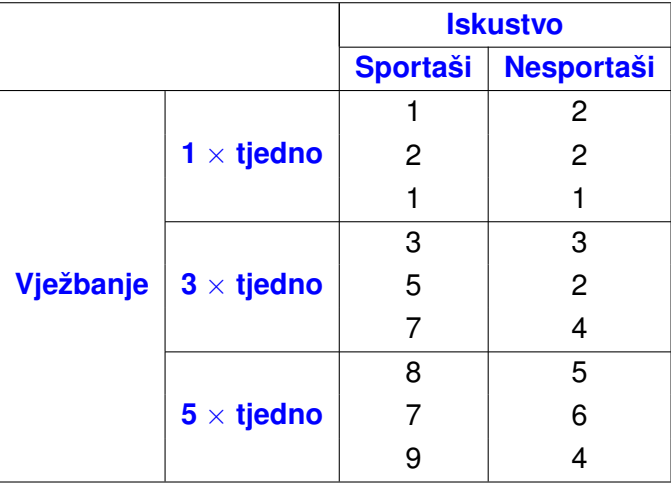

メロトメ 御 メメ 君 メメ 君 メー 君一 

81 / 114

<span id="page-81-0"></span>Srednje vrijednosti:

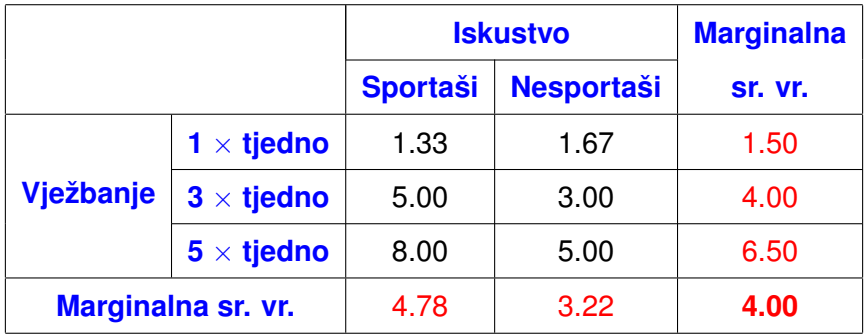

- Učestalost treninga utječe na preciznost.
- Iskustvo utječe na preciznost.
- Povećanje učestalosti treninga više utječe na preciznost kod sportaša.

<span id="page-82-0"></span>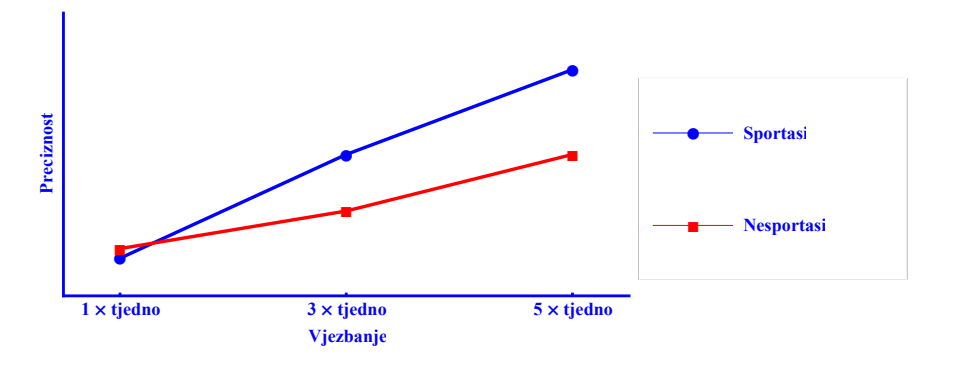

- Postoji razlika izmeđnivoa za svaki faktor.
- $\bullet$  Pravci nisu paralelni  $\rightarrow$  postoji interakcija.

Analiza pomoću Statistice.

 $(0,1)$   $(0,1)$   $(0,1)$   $(1,1)$   $(1,1)$   $(1,1)$ 

### <span id="page-83-0"></span>Podaci:

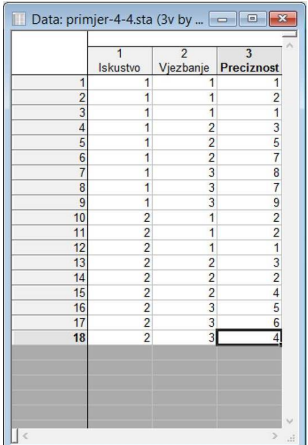

メロメメ 御きメモ おくぼき 一番  $2990$ 

84 / 114

#### <span id="page-84-0"></span>Izbor faktorskog ANOVA testa

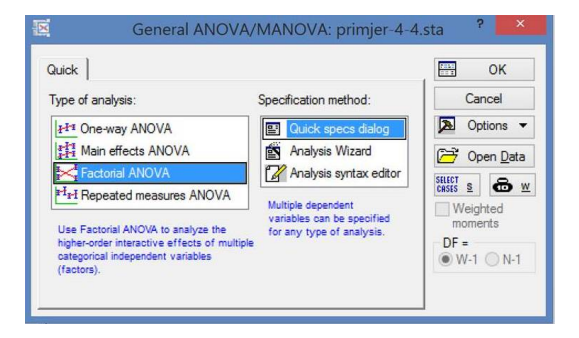

 $\Omega$ 

(ロトイ部)→(差)→(差)→

## <span id="page-85-0"></span>Definiranje varijabli

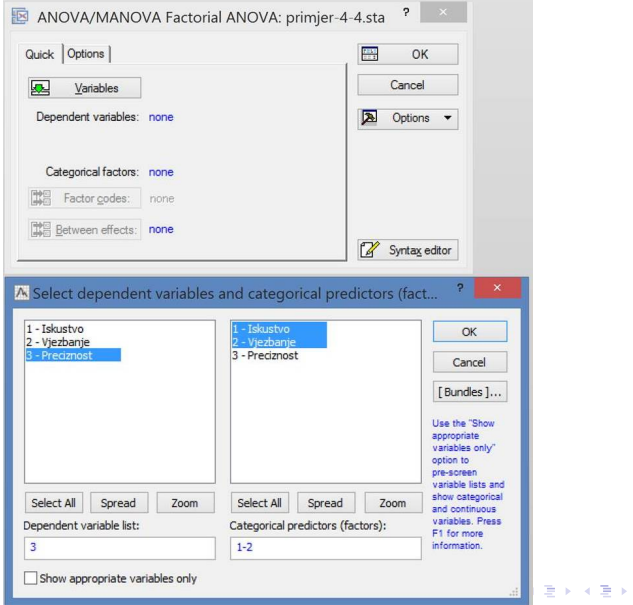

 $299$ 86 / 114

重

## <span id="page-86-0"></span>Izbor prikaza rezultata

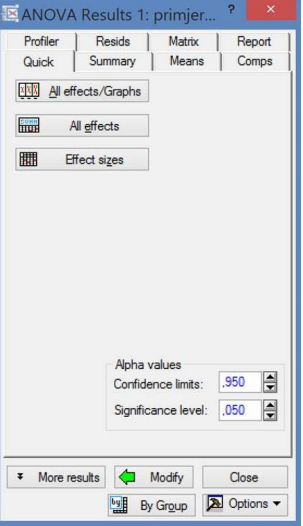

### <span id="page-87-0"></span>ANOVA tablica

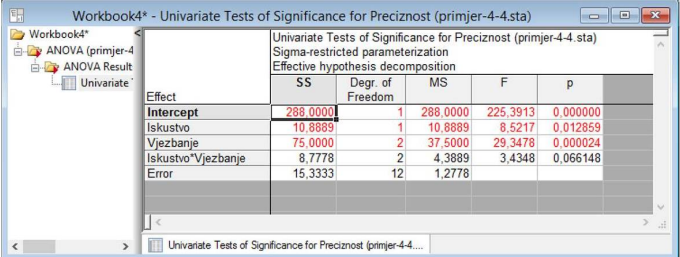

 $299$ 88 / 114

重

メロトメ 御 トメ 差 トメ 差 トー

## <span id="page-88-0"></span>**'Post-hoc' test**

#### Testiramo faktor Vježbanje

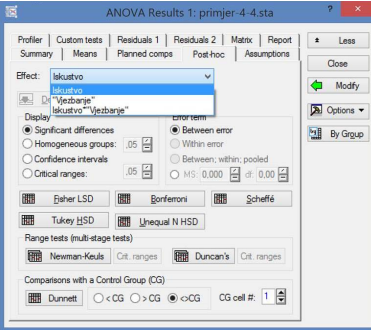

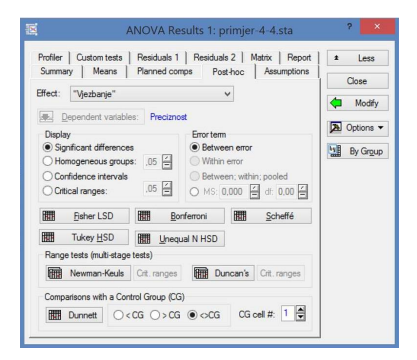

メロメメ 御 メメ きょく モメー

Þ

<span id="page-89-0"></span>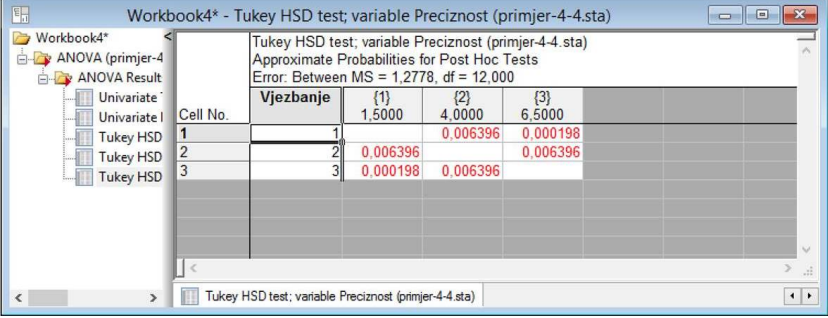

## <span id="page-90-0"></span>Testiramo interakciju

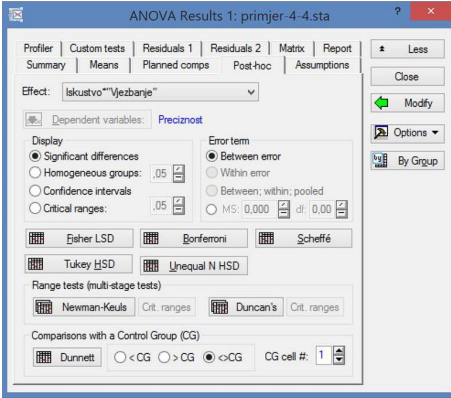

<span id="page-91-0"></span>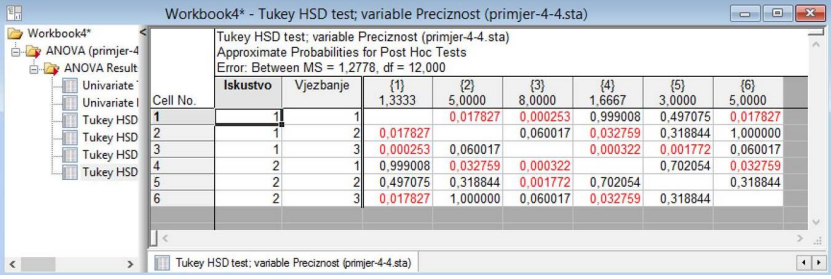

**Kロ→ K個→ Kミ→ Kミ→ 〈ミ〉 の&◇** 

# <span id="page-92-0"></span>**Velicina efekta ˇ**

$$
R^2 = \frac{SS(F)}{SS(T)}
$$

Parcijalni  $\eta^2$  ( $\eta_P^2$ )

$$
\eta_P^2 = \frac{SS(F)}{SS(F) + SS(E)}
$$

$$
\omega^2 = \frac{SS(F) - (k-1)MS(E)}{SS(T) + MS(E)}
$$

 $299$ 93 / 114

重

イロト イ部 トイモト イモト

<span id="page-93-0"></span>U našem primjeru:

*R* 2

$$
R^{2}(\text{Iskustvo}) = \frac{SS(F)}{SS(T)} = \frac{10.89}{110} = 0.09899
$$

$$
R^{2}(\text{Vježbanje}) = \frac{SS(F)}{SS(T)} = \frac{75}{110} = 0.68182
$$

$$
(\text{Iskustvo} \times \text{Vježbanje}) = \frac{SS(F)}{SS(T)} = \frac{8.78}{110} = 0.07980
$$

9.9% varijance je posljedica varijabilnosti faktora Iskustvo 68.2% varijance je posljedica varijabilnosti faktora Vježbanje 8.0% varijance je posljedica varijabilnosti interakcije faktora Iskustvo i Vježbanje

# <span id="page-94-0"></span>**ANOVA - ponovljena mjerenja**

Istraživač želi ispitati smanjenje osjećaja ravnoteže koji biciklisti osjete povećanjem umora tijekom utrke.

Da bi izmjerio gubitak ravnoteže, istraživač je postavio trkaći bicikl na ergometar s valjcima.

Na sredini prednjeg cilindra obojana je bijela traka širine 10 cm. Zadnji valjak je povezan s kočionim sustavom da osigura otpor zadnjem kotaču. Pogreške u ravnoteži su mjerene brojanjem skretanja prednjeg kotača s bijele trake širine 10 cm.

Povećanjem otpora, povećava se umor i postaje sve teže održati prednji kotač na bijeloj traci.

Ispitanik vozi bicikl 15 minuta. Taj interval je podijeljen u 3-minutne periode za prikupljanje podataka.

Broj pogrešaka ravnoteže je mjeren u zadnjoj minuti 3-minutnog perioda i na kraju 3-minutnog perioda je pove[can](#page-93-0) [o](#page-95-0)[t](#page-93-0)[po](#page-94-0)[r.](#page-95-0) ´  $QQ$  <span id="page-95-0"></span>Zavisna varijabla je pogreška u ravnoteži (broj pogrešaka u minuti). Faktor je varijabla otpor (umor).

U istraživanju je provedeno 5 skupova mjerenja. Na svakom ispitaniku provedeno je 5 mjerenja.

Uzorci su **zavisni**.

Ne možemo koristiti standardni ANOVA test.

Koristimo ANOVA test za ponovljena mjerenja.

 $(0.123 \times 10^{-14} \text{ m}) \times 10^{-14} \text{ m} \times 10^{-14} \text{ m}$ 

## <span id="page-96-0"></span>**Podaci.**

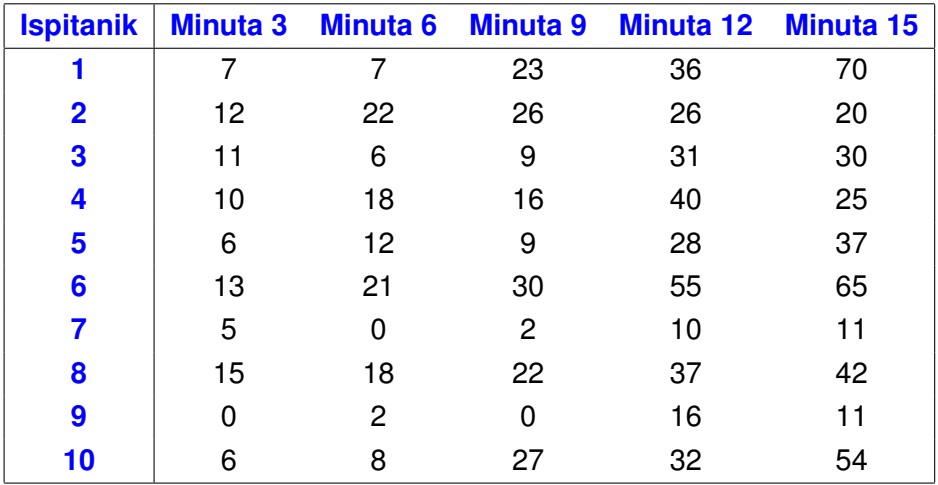

97 / 114

### <span id="page-97-0"></span>**Srednje vrijednosti.**

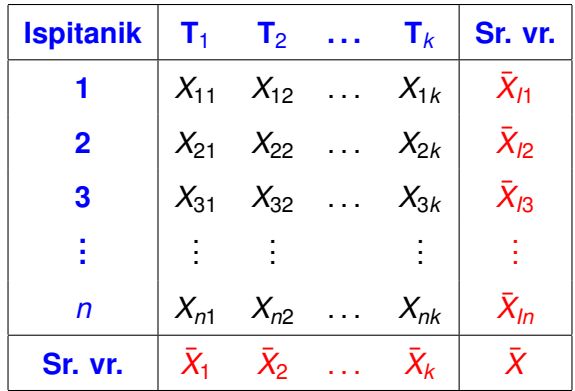

Sume kvadrata se računaju slično kao kod faktorskog ANOVA testa.

<span id="page-98-0"></span>**Sume kvadrata.**

$$
SS(F) = n \cdot \sum_{i} (\bar{X}_{i} - \bar{X})^{2}
$$
  

$$
SS(I) = k \cdot \sum_{i} (\bar{X}_{I,i} - \bar{X})^{2}
$$
  

$$
SS(T) = \sum_{i} \sum_{j} (X_{ij} - \bar{X})^{2}
$$
  

$$
SS(E) = SS(T) - SS(F) - SS(I)
$$

- *SS*(*F*) suma kvadrata za efekt (faktor)
- *SS*(*I*) suma kvadrata za ispitanike
- *SS*(*E*) suma kvadrata za pogreške
- *SS*(*T*) ukupna suma kvadrata

4 0 8 4 6 8 4 9 8 4 9 8 1

# <span id="page-99-0"></span>**Tablica za ANOVA test za ponovljena mjerenja**

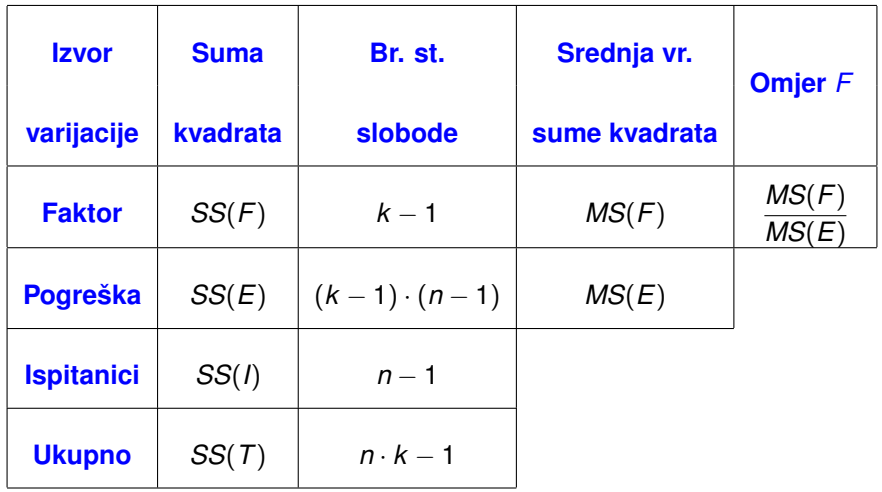

イロトメ 御 トメ 君 トメ 君 ト

## <span id="page-100-0"></span>Može se prikazati samo

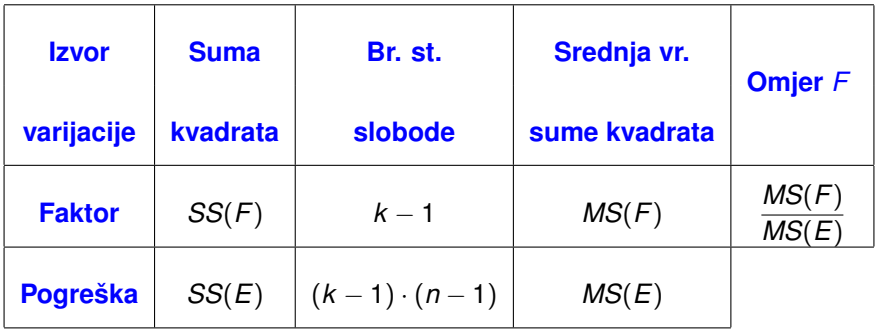

重

メロメメ部メメ君メメ君メー

<span id="page-101-0"></span>Za naš primjer:

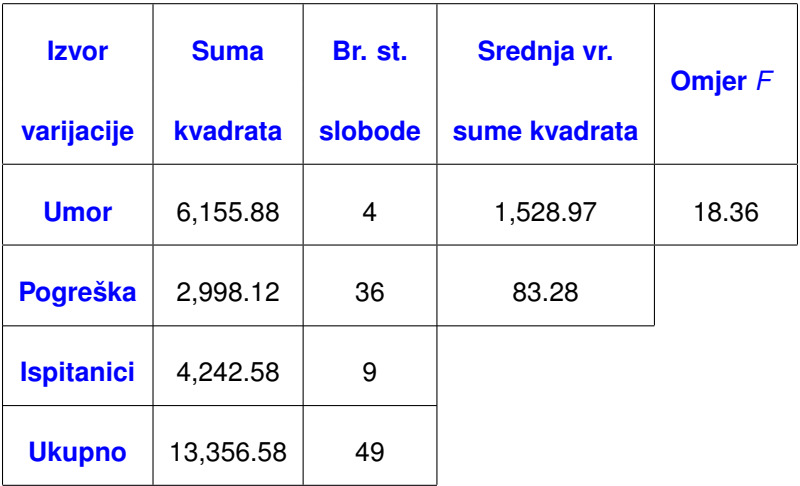

ミー

メロトメ 御 トメ 君 トメ 君 トー

# <span id="page-102-0"></span>**Rješenje pomocu Statistice ´**

Podaci:

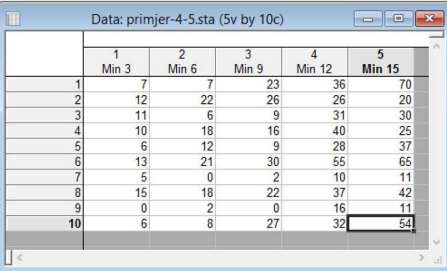

### Izbor testa: ANOVA za ponovljena mjerenja

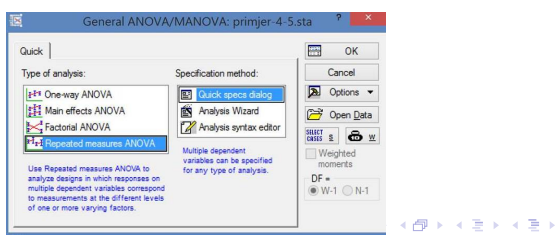

## <span id="page-103-0"></span>Definiranje varijabli

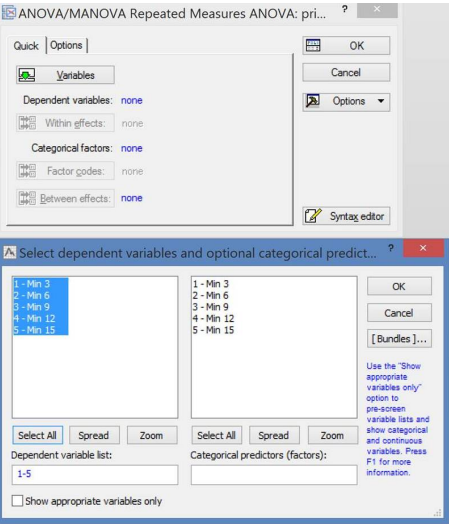

Faktor se ne definira ovdje.

重

イロト イ部 トイヨ トイヨト

## <span id="page-104-0"></span>Definiranje faktora (zavisnih mjerenja)

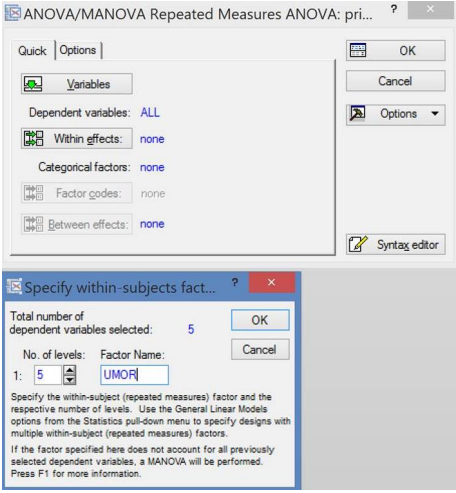

活

イロト イ部 トイモト イモト

### <span id="page-105-0"></span>ANOVA tablica

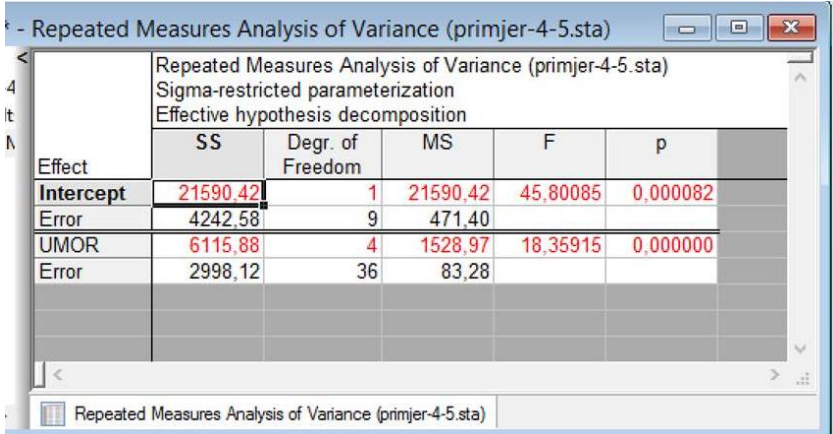

重。

メロトメ 御 トメ 君 トメ 君 トー

## <span id="page-106-0"></span>'Post-hoc' test

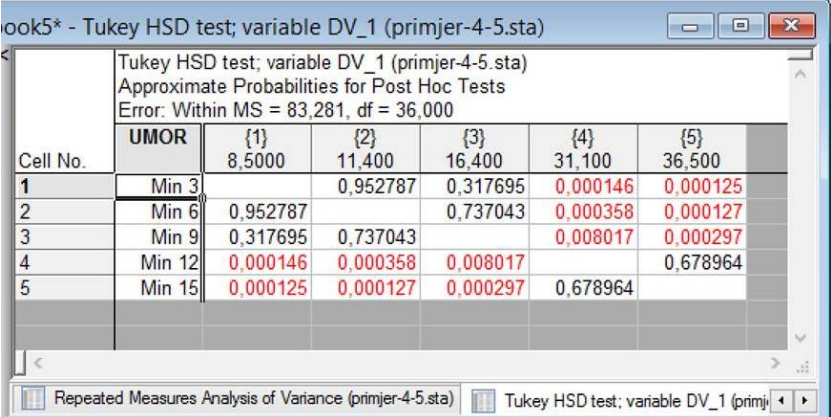

 $299$ 目目

メロトメ 倒 トメ ミトメ ミトー

# <span id="page-107-0"></span>**Pretpostavke ANOVA testa za ponovljena mjerenja**

- normalnost podataka
- **sfericnost ˇ**
	- homogenost varijanci
	- **homogenost kovarijanci** između tretmana
- $\bullet$  testiranje sferičnosti: Mauchlyjev test

 $\Omega$ 

4 0 8 4 4 9 8 4 9 8 4 9 8
# <span id="page-108-0"></span>**Korekcije za narušene pretpostavke o sfericnosti ˇ**

## **Greenhouse-Geisserova korekcija**

- $\bullet$  GG procjena sferičnosti  $\varepsilon$
- $\bullet$   $\varepsilon$  poprima vrijednosti između 0 (maksimalno narušena sferičnost) i 1 (sferičnost nije narušena).
- **•** računanje procjene sferičnosti  $\varepsilon$  je složeno  $\rightarrow$  primjena računala
- Korekcija: stupnjevi slobode za faktor i pogreške se množe s faktorom  $\varepsilon$ .
- Primjena GG korekcije pretpostavlja maksimalno kršenje pretpostavke o sferičnosti.
- ukoliko je kršenje pretpostavke o sferičnosti malo, tada je smanjenje broja stupnjeva slobode preveliko.
- $\bullet \rightarrow$  pogreška II. vrste

 $(0.125 \times 10^{-14} \text{ m}) \times 10^{-14} \text{ m}$ 

### <span id="page-109-0"></span>**Huynh-Feldtova korekcija**

- **HF prociena sferičnosti**  $\varepsilon$
- $\bullet$   $\varepsilon$  vrijednost za GG je konzervativnija nego ona za HF  $\rightarrow$ GG pruža bolju zaštitu od pogreške I. vrste.
- HF GG pruža bolju zaštitu od pogreške II. vrste.

 $\Omega$ 

4 0 8 4 4 9 8 4 9 8 4 9 8

### <span id="page-110-0"></span>**Strategija za odredivanje zna ¯ cajnosti omjera ˇ** *F*

- **•** Izračunati *p*-vrijednost za *F* pomoću GG korekcije.
- **•** Ako je F s GG korekcijom značajan ( $p < \alpha$ ), odbaciti  $H_0$ .
- **Ako** *F* **s GG korekcijom nije značajan, izračunati p-vrijednost za F** bez korekcije
- **•** Ako *F* bez korekcije nije značajan, prihvatititi H<sub>0</sub>
- **Ako F s GG korekcijom nije značajan ali je F bez korekcije** značajan, koristiti HF korekciju za krajnju odluku.

メロメメ 御 メメ きょく きょう

## <span id="page-111-0"></span>**Testiranje sferičnosti i korekcije pomoću Statistice** Izbornik Summary

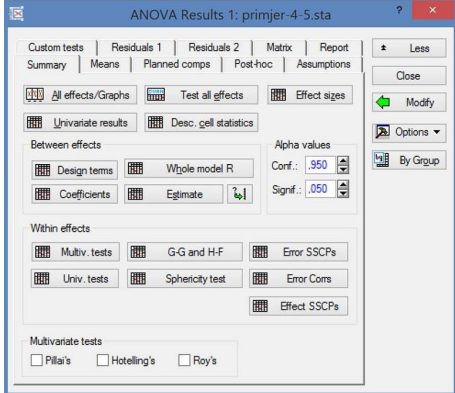

'Sphericity test' i 'G-G and H-F'

#### <span id="page-112-0"></span>Mauchlyjev test

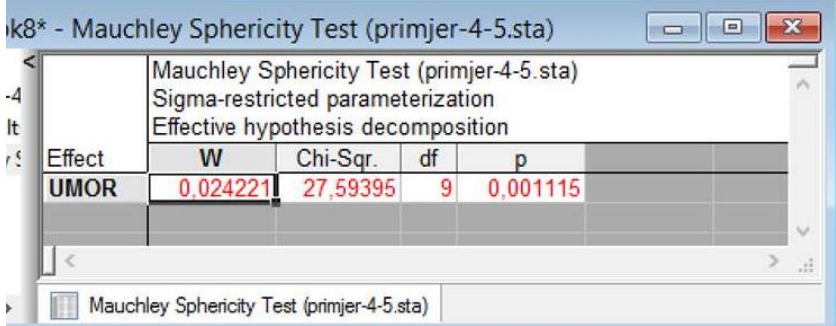

Značajno narušena sferičnost ( $p = 0.00115$ )

活

イロトメ 御 トメ 君 トメ 君 トッ

#### <span id="page-113-0"></span>GG i HF korekcija

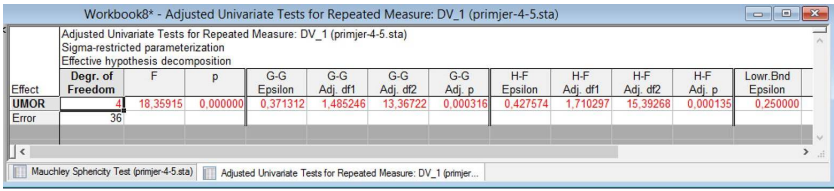

Određivanje značajnosti omjera F

- *p*-vrijednost za *F* pomoću GG korekcije.
	- *p* = 0.000316
- **•** Ako je F s GG korekcijom značajan ( $p < \alpha$ ), odbaciti  $H_0$ .

**Odbacujemo** H<sub>0</sub>. Srednje vrijednosti su različite.

イロト イ押 トイラ トイラトー